# Package 'genoPlotR'

January 25, 2019

<span id="page-0-0"></span>Type Package

Title Plot Publication-Grade Gene and Genome Maps

Version 0.8.9

Date 2019-01-16

Author Lionel Guy <lionel.guy@imbim.uu.se>

URL <http://genoplotr.r-forge.r-project.org/>

**Depends** R  $(>= 2.10.0)$ , ade4, grid

Imports methods

Maintainer Lionel Guy <lionel.guy@imbim.uu.se>

Description Draws gene or genome maps and comparisons between these, in a publication-grade manner. Starting from simple, common files, it will draw postscript or PDF files that can be sent as such to journals.

License GPL  $(>= 2)$ 

LazyLoad yes

NeedsCompilation no

# R topics documented:

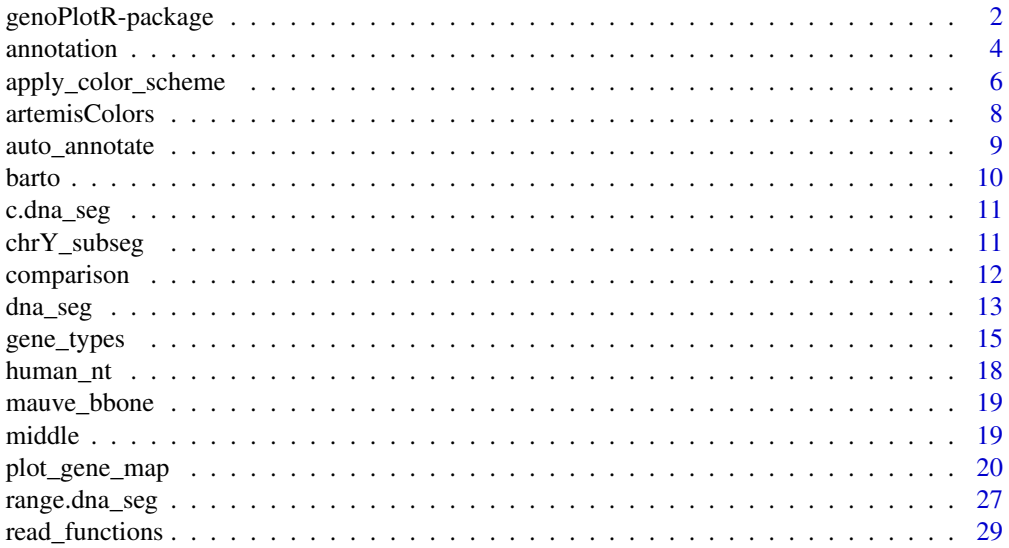

<span id="page-1-0"></span>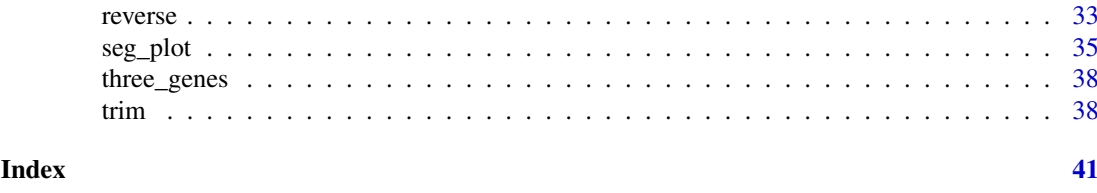

genoPlotR-package *Plot Publication-Grade Gene and Genome Maps*

# Description

Draws gene or genome maps and comparisons between these, in a publication-grade manner. Starting from simple, common files, it will draw postscript or PDF files that can be sent as such to journals.

# Details

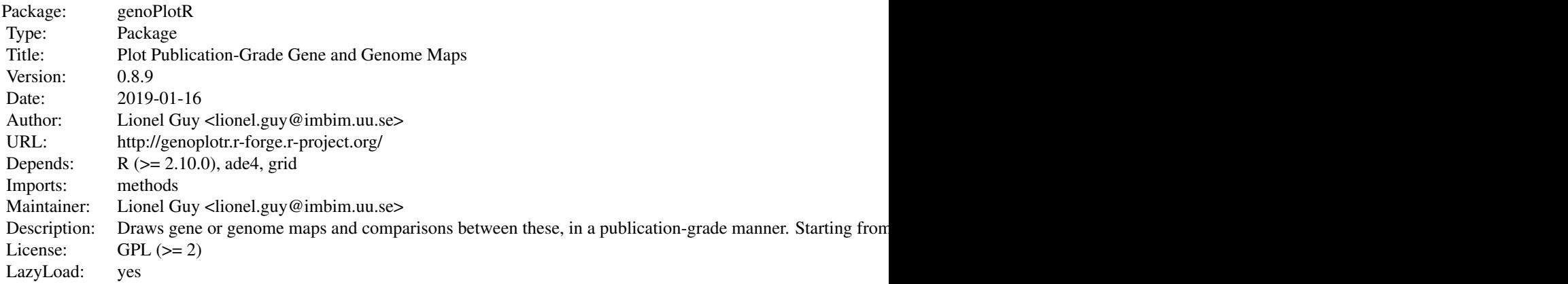

# Index of help topics:

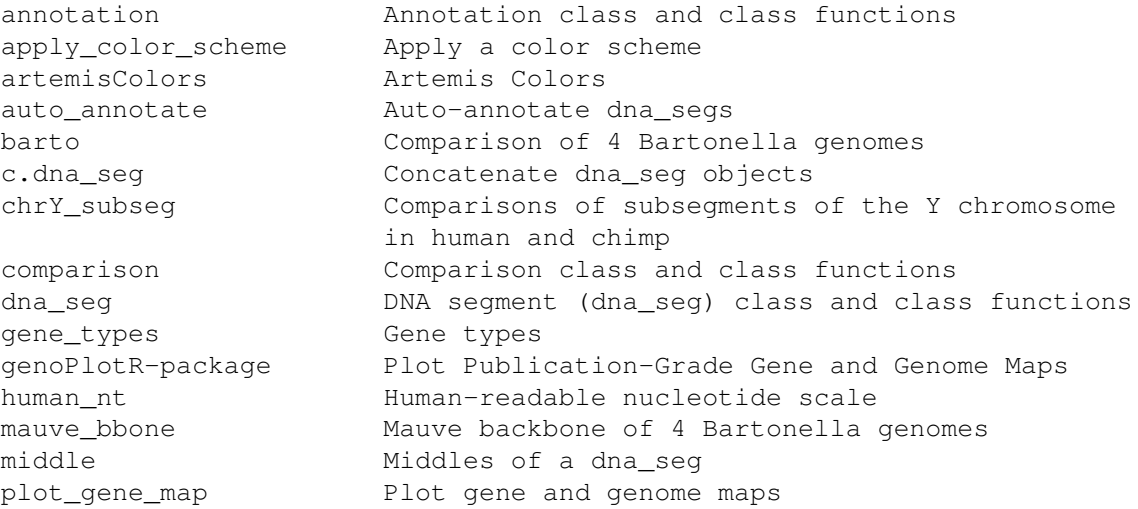

# <span id="page-2-0"></span>genoPlotR-package 3

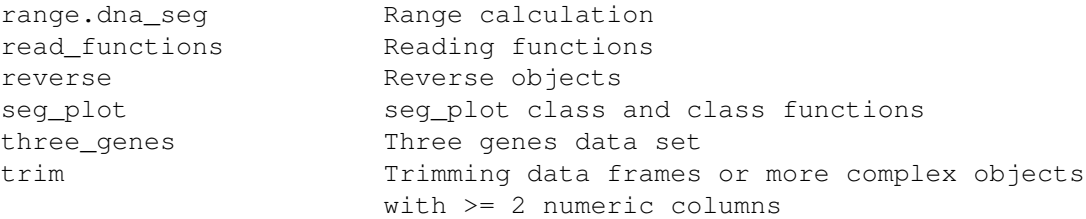

The only plotting function is [plot\\_gene\\_map](#page-19-1), which produces link [grid] {grid} graphics. Data is composed mainly of DNA segments (dna\_seq) objects, which represent collections of genes or segments of genomes, and of [comparison](#page-11-1) objects, which are the pairwise comparisons between the dna\_segs. Data can be read from files (see [read\\_functions](#page-28-1)) or from R objects like data.frames or lists, with [dna\\_seg](#page-12-1) and [comparison](#page-11-1) conversion functions.

#### Author(s)

Lionel Guy <lionel.guy@imbim.uu.se>

Maintainer: Lionel Guy <lionel.guy@imbim.uu.se>

#### References

Guy, L., Roat Kultima, J, and Andersson, S.G.E. (2010). genoPlotR: comparative gene and genome visualization in R. Bioinformatics 26(18):2334-2335.

#### See Also

[plot\\_gene\\_map](#page-19-1) for plotting. [dna\\_seg](#page-12-1) and [comparison](#page-11-1) for the base objects and conversion functions. [read\\_dna\\_seg\\_from\\_tab](#page-28-2), [read\\_dna\\_seg\\_from\\_ptt](#page-28-2), [read\\_comparison\\_from\\_tab](#page-28-2) and [read\\_comparison\\_from\\_blast](#page-28-2) to read from files.

```
## simple example
## dna segments
## data.frame with several genes
names1 <- c("feat1", "feat2", "feat3")
starts1 <- c(2, 1000, 1050)
ends1 <- c(600, 800, 1345)
strands1 <- c("-", -1, 1)
cols1 <- c("blue", "grey", "red")
df1 <- data.frame(name=names1, start=starts1, end=ends1,
                 strand=strands1, col=cols1)
dna_seg1 \leftarrow dna_seg(df1)is.dna_seg(dna_seg1)
## with only one gene, or two, and merging
gene2a <- dna_seg(list(name="feat1", start=50, end=900, strand="-", col="blue"))
genes2b <- dna_seg(data.frame(name=c("feat2", "feat3"), start=c(800, 1200),
                              end=c(1100, 1322), strand=c("+", 1),
                              col=c("grey", "red")))
dna_seg2 <- c.dna_seg(gene2a, genes2b)
is.dna_seg(dna_seg2)
## reading from file
dna_seg3_file <- system.file('extdata/dna_seg3.tab', package = 'genoPlotR')
```
#### <span id="page-3-0"></span>4 annotation

```
dna_seg3 <- read_dna_seg_from_tab(dna_seg3_file)
is.dna_seg(dna_seg3)
## comparison
## from a data.frame
comparison1 <- as.comparison(data.frame(start1=starts1, end1=ends1,
                                        start2=dna_seg2$start,
                                        end2=dna_seg2$end))
is.comparison(comparison1)
## from a file
comparison2_file <- system.file('extdata/comparison2.tab',
                                package = 'genoPlotR')
comparison2 <- read_comparison_from_tab(comparison2_file,
                                        color_scheme="red_blue")
is.comparison(comparison1)
## plot
plot_gene_map(dna_segs=list(dna_seg1, dna_seg2, dna_seg3),
              comparisons=list(comparison1, comparison2))
```
<span id="page-3-1"></span>

#### annotation *Annotation class and class functions*

#### Description

An annotation describes a DNA segment. It has labels attached to positions. Each label can be attached to a single position or to a range.

# Usage

```
annotation(x1, x2 = NA, text, rot = 0, col = "black")
as.annotation(df, x2 = NA, rot = 0, col = "black")
is.annotation(annotation)
```
#### Arguments

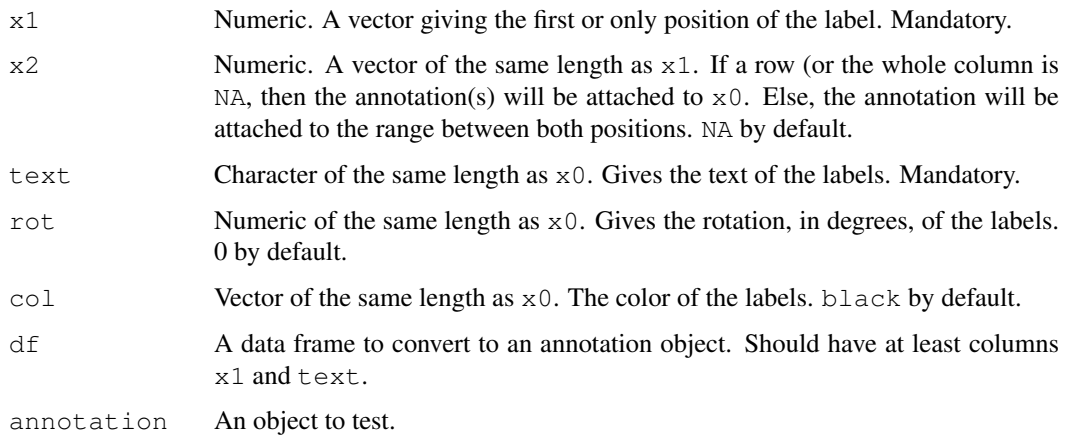

#### <span id="page-4-0"></span>annotation 5

#### Details

An annotation object is a data frame with columns x0, x1, text, col and rot. They give, respectively, the first (or only) position, eventually the second position, the text, the color and the rotation of the annotation. When plotted with plot\_gene\_map, it will add an annotation row on top of the first dna\_seg. Labels for which only one position is given will be centered on that position. Labels for which two positions are given are linked by an horizontal square bracket and the label is plotted in the middle of the positions.

#### Value

annotation and as.annotation return an annotation object. is.annotation returns a logical.

# Author(s)

Lionel Guy

# See Also

[plot\\_gene\\_map](#page-19-1), [middle](#page-18-1).

```
## loading data
data(three_genes)
## Calculating middle positions
mid_pos <- middle(dna_segs[[1]])
# Create first annotation
annot1 <- annotation(x1=mid_pos, text=dna_segs[[1]]$name)
plot_gene_map(dna_segs=dna_segs, comparisons=comparisons, annotations=annot1)
## Exploring options
annot2 <- annotation(x1=c(mid_pos[1], dna_segs[[1]]$end[2]),
                     x2=c(NA, dna_segs[[1]]$end[3]),
                     text=c(dna_segs[[1]]$name[1], "region1"),
                     rot=c(30, 0), col=c("grey", "black"))
plot_gene_map(dna_segs=dna_segs, comparisons=comparisons,
              annotations=annot2, annotation_height=1.3)
## Annotations on all the segments
annots <- lapply(dna_segs, function(x){
 mid \leftarrow middle(x)annot <- annotation(x1=mid, text=x$name, rot=30)
})
plot_gene_map(dna_segs=dna_segs, comparisons=comparisons,
              annotations=annots, annotation_height=1.8, annotation_cex=1)
##
## Using a bigger dataset from a 4-genome comparison
##
data(barto)
## Adding a tree
tree <- newick2phylog("(BB:2.5,(BG:1.8,(BH:1,BQ:0.8):1.9):3);")
## Showing several subsegments
```

```
xlims2 \leftarrow list(c(1445000, 1415000, 1380000, 1412000),<br>c( 10000, 45000, 50000, 83000,
                         c( 10000, 45000, 50000, 83000, 90000, 120000),<br>c( 15000, 36000, 90000, 120000, 74000, 98000),
                                              c( 15000, 150000, 150000, 150000, 150000, 150000, 120000, 120000, 14000, 14000, 150000, 160000, 160000, 160000
                         c( 5000, 82000))
## Adding annotations for all genomes, allow segments to be placed out
## of the longest segment
annots <- lapply(barto$dna_segs, function(x){
   mid < - middle(x)
   annot <- annotation(x1=mid, text=x$name, rot=30)
   # removing gene names starting with "B" and keeping 1 in 4
  idx <- grep("^[^B]", annot$text, perl=TRUE)
   annot\left[i\right]dx \left[i\right]dx \left[3\right]x \left[4\right]x \left[7\right]x \left[7\right]x \left[7\right]x \left[7\right]x \left[7\right]x \left[7\right]x \left[7\right]x \left[7\right]x \left[7\right]x \left[7\right]x \left[7\right]x \left[7\right]x \left[7\right]x \left[7\right]x \left[7\right]x \left[7\right]x})
plot_gene_map(barto$dna_segs, barto$comparisons, tree=tree,
                       annotations=annots,
                       xlims=xlims2,
                       limit_to_longest_dna_seg=FALSE,
                       dna_seg_scale=TRUE)
```
<span id="page-5-1"></span>apply\_color\_scheme *Apply a color scheme*

# Description

Apply a color scheme to a numeric vector, eventually taking the direction into account.

#### Usage

```
apply\_color\_scheme(x, direction = NULL, color\_scheme = "grey",decreasing = FALSE, rng = NULL, transparency = 0.5)
```
# Arguments

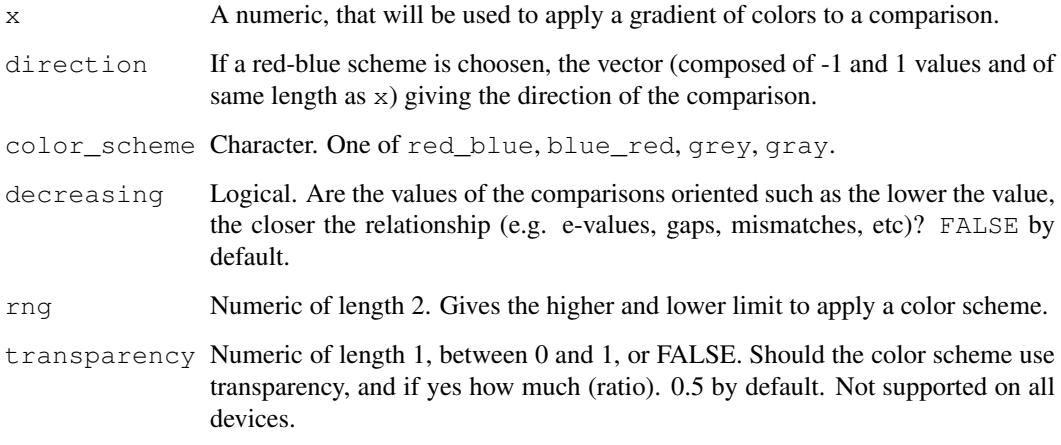

#### <span id="page-6-0"></span>Details

A color scale is calculated, with the darker color corresponding to the highest values of x, or the contrary is decreasing is TRUE. For the moment, two schemes (red-blue and grey scale) are used.

For the red-blue scale (as in ACT), the direct comparisons are colored in red hues, and the reversed ones in blue hues.

This is especially useful to replace comparison values (such as BLAST percent identity values) by color hues.

# Value

A character vector of same length as x, representing colors.

#### Author(s)

Lionel Guy

# References

Artemis Comparison Tool, <http://www.sanger.ac.uk/Software/ACT/>

# See Also

[comparison](#page-11-1)

```
## Load data
data(three_genes)
## Color schemes
## Greys
comparisons[[1]]$values <- c(70, 80, 90)
comparisons[[1]]$col <- apply_color_scheme(comparisons[[1]]$values,
                                             color_scheme="grey")
plot_gene_map(dna_segs=dna_segs, comparisons=comparisons)
## Red-blue
comparisons[[1]]$col <- apply_color_scheme(comparisons[[1]]$values,
                                            direction=comparisons[[1]]$direction,
                                             color_scheme="red_blue")
plot_gene_map(dna_segs=dna_segs, comparisons=comparisons)
## Decreasing
comparisons[[1]]$col <- apply_color_scheme(comparisons[[1]]$values,
                                             direction=comparisons[[1]]$direction,
                                             color_scheme="red_blue",
                                             decreasing=TRUE)
plot_gene_map(dna_segs=dna_segs, comparisons=comparisons)
## Range
comparisons[[1]]$col <- apply_color_scheme(comparisons[[1]]$values,
                                            direction=comparisons[[1]]$direction,
                                            color_scheme="red_blue",
                                            rng=c(30,100))
plot_gene_map(dna_segs=dna_segs, comparisons=comparisons)
## Transparency
x1 \leftarrow \text{seq}(100, 600, \text{by=}50)
```

```
x2 \leftarrow \text{seq}(1100, 700, \text{by}=-50)comparisons\lceil 2 \rceil <- as.comparison(data.frame(start1=c(x1, x2),
                                               end1=c(x1+250, x2+300),
                                                start2=c(x1+150, x2-300)+2000,
                                               end2=c(x1+250, x2-500)+2000
                                                ))
comparisons[[2]]$col <- apply_color_scheme(1:nrow(comparisons[[2]]),
                                             comparisons[[2]]$direction,
                                             color_scheme="blue_red")
comparisons[[1]]$col <- apply_color_scheme(comparisons[[1]]$values,
                                             color_scheme="grey",
                                             transparency=0.8)
plot_gene_map(dna_segs=dna_segs, comparisons=comparisons)
comparisons[[1]]$col <- apply_color_scheme(comparisons[[1]]$values,
                                             color_scheme="grey",
                                             transparency=1)
comparisons[[2]]$col <- apply_color_scheme(1:nrow(comparisons[[2]]),
                                             comparisons[[2]]$direction,
                                             color_scheme="blue_red",
                                             transparency=0.2)
plot gene map(dna segs=dna segs, comparisons=comparisons)
```
artemisColors *Artemis Colors*

#### Description

Returns a data frame with the standard artemis colors.

# Usage

artemisColors()

# Value

A data.frame with the following columns: n, names, colors, r, g and g. The 3 first columns give the Artemis color number, its name, and its equivalent in R. The 3 last give the r, g and b values.

#### Author(s)

Lionel Guy

#### References

Artemis website: http://www.sanger.ac.uk/resources/software/artemis/

```
artCol <- artemisColors()
plot(rep(1, nrow(artCol)), artCol$n, xlim=c(1, 2), type="n")
text(rep(1, nrow(artCol)), artCol$n, labels=artCol$n, col=artCol$colors)
text(rep(1, nrow(artCol)), artCol$n, labels=artCol$names, col=artCol$colors,
     pos=4, offset=1)
```
<span id="page-8-0"></span>auto\_annotate *Auto-annotate dna\_segs*

#### Description

Annotate dna\_segs in a smart way. This is especially designed for dna\_segs read from genbank or embl files, but can be extended for other uses. In short, it produces annotations from dna\_segs, grouping the tags for operons (atpA, atpB, atC) into one tag (atpA-C), and similarly for numbered genes (bep1-9).

#### Usage

```
auto annotate(dna seg, locus tag pattern=NULL, names=dna seg$gene,
              keep genes only=TRUE, \ldots)
```
#### Arguments

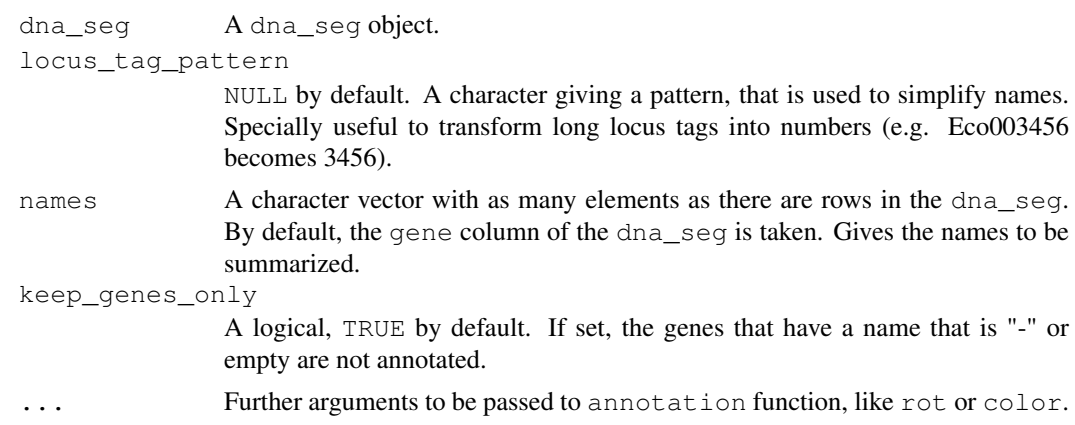

# Value

An annotation object.

# Author(s)

Lionel Guy

# See Also

[annotation](#page-3-1), [dna\\_seg](#page-12-1).

```
## Prepare dna_seg
names <- paste("Eco", sprintf("%04d", 1:20), sep="")
gene <- c("-", "atpC", "atpB", "atpA", "atp2",
           ""-", "\frac{1}{\cosh n} "cda1", "cda2", "cda3",
           "vcx23", "vcx22", "vcx21", "cde20",
           "-", "gfrU", "gfrT", "gfrY", "gfrX", "gfrW")
ds \leftarrow dna_seg(data.frame(name=names, start=(1:20)*3, end=(1:20)*3+2,
                           strand=rep(1, 20), gene=gene,
```

```
stringsAsFactors=FALSE))
## Original annotation
annot1 <- annotation(x1=middle(ds), text=ds$gene, rot=30)
## auto_annotate with various options
annot2 <- auto_annotate(ds)
annot3 <- auto_annotate(ds, keep_genes_only=FALSE, rot=45)
annot4 <- auto_annotate(ds, keep_genes_only=FALSE,
                        locus_tag_pattern="Eco", col="red")
## Plot
plot_gene_map(list(ds, ds, ds, ds),
              annotations=list(annot1, annot2, annot3, annot4))
```
barto *Comparison of 4 Bartonella genomes*

#### Description

Comparison of 4 Bartonella genomes by BLAST.

# Usage

data(barto)

#### Format

barto, a list of three dataframes, representing the four genomes and their pairwise comparisons:

- dna segswhich is a list of 4 dna seg objects, containing all the protein genes for each genome. Obtained by reading ptt files downloaded from NCBI with read dna\_seq\_from\_ptt.
- comparisonswhich is a list of 3 comparison objects, obtained by doing genome-togenome (fasta files) BLASTS, and then reading the resulting tab files with read\_comparison\_from\_blast.
- rnt\_segswhich is a list of 4 dna\_seg objects, containing all the RNA genes of the four genomes. Obtained by reading rnt files downloaded from NCBI with read\_dna\_seg\_from\_ptt.

A bash script to obtain the same file as in the dataset is available in the extdata folder of the package. Find its location by running system.file('extdata/barto.sh', package = 'genoPlotR').

# References

BLAST: http://www.ncbi.nlm.nih.gov/blast/

```
data(barto)
plot_gene_map(barto$rnt_segs, barto$comparisons, gene_type="blocks")
```
<span id="page-9-0"></span>

<span id="page-10-0"></span>

# Description

Concatenate dna\_seg objects.

# Usage

```
## S3 method for class 'dna_seg'
c(\ldots)
```
# Arguments

... dna\_segs to be concatenated.

# Value

A dna\_seg object

# Author(s)

Lionel Guy

# See Also

[dna\\_seg](#page-12-1)

# Examples

```
## load data
data(three_genes)
dna_segs[1:2]
c(dna_segs[[1]], dna_segs[[2]])
```
chrY\_subseg *Comparisons of subsegments of the Y chromosome in human and chimp*

# Description

A subsegment of the Y chromosome in Homo sapiens and Pan troglodytes, to illustrate support for exons and introns.

# Usage

data(chrY\_subseg)

#### <span id="page-11-0"></span>Format

A list of two data frames, representing the Y segment in the two species, and containing:

- dna\_segswhich is a list of two dna\_seg objects, containing each three rows (or genes).
- comparisonwhich is a list of one comparison objects.

# Details

Header for the Homo sapiens genbank file: LOCUS NC\_000023 220001 bp DNA linear CON 10-JUN-2009 DEFINITION Homo sapiens chromosome X, GRCh37 primary reference assembly. ACCESSION NC\_000023 REGION: 2600000..2820000 GPC\_000000047

Header for the Pan troglodytes file: LOCUS NC\_006491 220001 bp DNA linear CON 18-SEP-2006 DEFINITION Pan troglodytes chromosome X, reference assembly (based on Pan\_troglodytes-2.1). ACCESSION NC\_006491 REGION: 2620000..2840000

# Examples

```
data(chrY_subseg)
plot_gene_map(chrY_subseg$dna_segs, chrY_subseg$comparison, dna_seg_scale=TRUE,
              scale=FALSE)
```
<span id="page-11-1"></span>comparison *Comparison class and class functions*

#### <span id="page-11-2"></span>Description

A comparison is a collection of similarities, representing the comparison between two DNA segments. These functions are class functions to create, convert and test comparison objects.

#### Usage

```
comparison(x)
as.comparison(df)
is.comparison(comparison)
```
#### Arguments

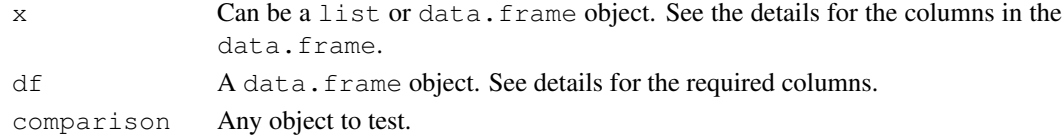

# Details

Objects (either data frames or lists) should have at least named elements start1, end1, start2 and end2. In addition, it can take a color column. Additional numeric columns can be used for color-coding (via apply\_color\_scheme.

comparison tries to build a comparison object from either a data frame or a list, as.comparison accepts only data.frames.

is.comparison returns TRUE if the object tested is a comparison object.

Read functions such as [read\\_comparison\\_from\\_tab](#page-28-2) and [read\\_comparison\\_from\\_blast](#page-28-2) also return comparison objects.

#### <span id="page-12-0"></span>dna\_seg 13

#### Value

A comparison object for comparison and as.comparison. Comparison objects are also of class data.frame. They contain the columns start1, end1, start2, end2, direction and col (color).

A logical for is.comparison.

#### Author(s)

Lionel Guy

#### See Also

[dna\\_seg](#page-12-1), [read\\_comparison\\_from\\_tab](#page-28-2), [read\\_comparison\\_from\\_blast](#page-28-2), [trim.comparison](#page-37-1), [reverse.comparison](#page-32-1).

# Examples

```
## Get some values
starts1 \leftarrow c(2, 1000, 1050)ends1 <- c(600, 800, 1345)
starts2 <- c(50, 800, 1200)
ends2 <- c(900, 1100, 1322)
## From a data.frame
comparison1 <- as.comparison(data.frame(start1=starts1, end1=ends1,
                                         start2=starts2, end2=ends2))
comparison1
is.comparison(comparison1)
is.data.frame(comparison1)
comparison(data.frame(start1=starts1, end1=ends1,
                      start2=starts2, end2=ends2))
## From a list
comparison(list(start1=starts1, end1=ends1,
                start2=starts2, end2=ends2))
## From a file
comparison2_file <- system.file('extdata/comparison2.tab',
                                package = 'genoPlotR')
comparison2 <- read_comparison_from_tab(comparison2_file)
```
<span id="page-12-1"></span>dna\_seg *DNA segment (dna\_seg) class and class functions*

#### <span id="page-12-2"></span>Description

A DNA segment is a collection of genes or elements along a genome, to be represented on a map. These functions are class functions to create, convert and test dna\_seg objects.

#### <span id="page-13-0"></span>Usage

```
dna_seg(x, \ldots)as.dna seg(df, col = "blue", fill = "blue", lty = 1, lwd = 1,
           pch = 8, cex = 1, gene_type = "arrows")
is.dna_seg(dna_seg)
```
# Arguments

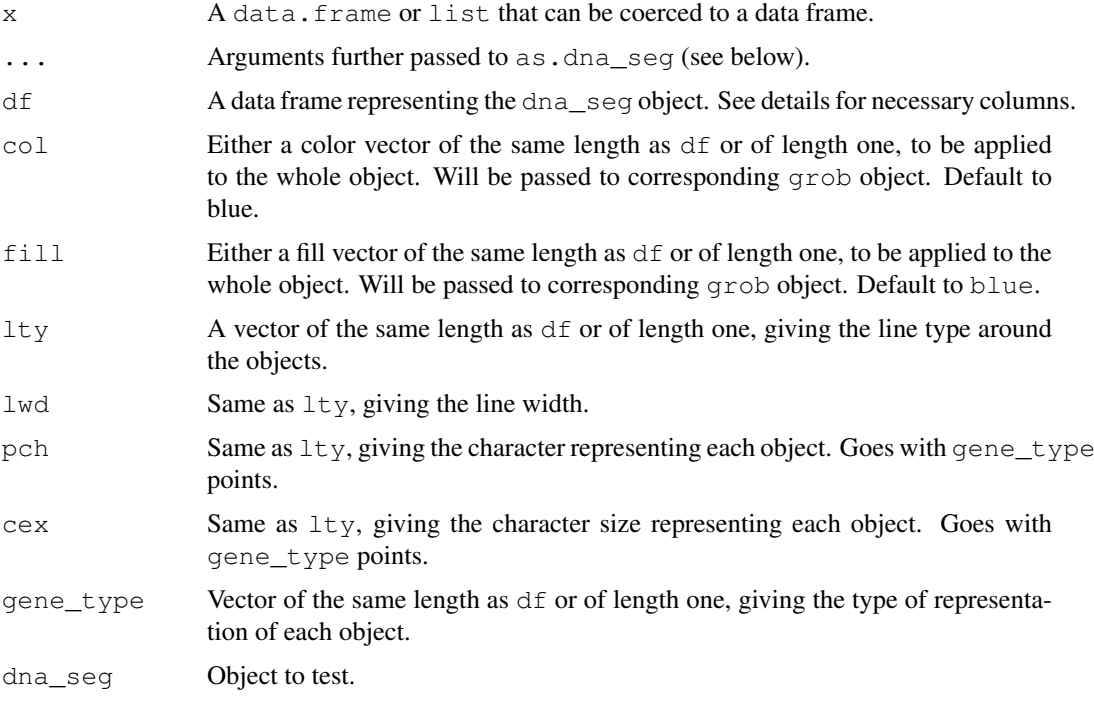

#### Details

Objects to be converted needs to have their first 4 columns named name, start, end and strand. Extra columns with names  $col, \text{lty}, \text{lwd}, \text{pch}, \text{cex}, \text{gene type will be used in the plotting}$ process. Other extra columns will be kept in the object, but not used.

dna\_seg tries to build a dna\_seg object from a data frame or a list.

as.dna\_seg tries to build a dna\_seg object from a data frame.

Read functions such as [read\\_dna\\_seg\\_from\\_tab](#page-28-2) and [read\\_dna\\_seg\\_from\\_ptt](#page-28-2) also return dna\_seg objects.

# Value

A comparison object for comparison and as.comparison. DNA seg objects are also of class data.frame. They contain the following columns: name, start, end, strand, col, lty, lwd, pch, cex, gene\_type.

A logical for is.comparison.

# Author(s)

Lionel Guy

#### <span id="page-14-0"></span>gene\_types 15

#### See Also

read dna seg from tab, read dna seg from ptt, gene types.

```
## generate data
names1 <- c("feat1", "feat2", "feat3")
starts1 \leftarrow c(2, 1000, 1050)ends1 <- c(600, 800, 1345)
strands1 <- c("-", -1, 1)
cols1 <- c("blue", "grey", "red")
## create data.frame
df1 <- data.frame(name=names1, start=starts1, end=ends1,
                 strand=strands1, col=cols1)
## with dna_seg
dna_seg1 <- dna_seg(df1)
dna_seg1
as.dna_seg(df1)
## test
is.dna_seg(dna_seg1)
## directly readable with read_dna_seg_from_tab
## Not run:
write.table(x=dna_seg1, file="dna_seg1.tab", quote=FALSE,
            row.names=FALSE, sep="\t")
## End(Not run)
## with only one gene and with list, or two, and merging with c.dna_seg
gene2a <- dna_seg(list(name="feat1", start=50, end=900, strand="-", col="blue"))
genes2b <- dna_seg(data.frame(name=c("feat2", "feat3"), start=c(800, 1200),
                              end=c(1100, 1322), strand=c("+", 1),
                              col=c("grey", "red"),
                              fill=c("transparent", "grey"),
                               gene_type=c("arrows", "blocks")))
dna_seg2 <- c(gene2a, genes2b)
## test
is.dna_seg(dna_seg2)
## reading from file
dna_seg3_file <- system.file('extdata/dna_seg3.tab', package = 'genoPlotR')
dna_seg3 <- read_dna_seg_from_tab(dna_seg3_file)
is.dna_seg(dna_seg3)
```
#### <span id="page-15-0"></span>Description

Returns a vector containing the available gene types. In addition to these gene types, the user can provide graphical functions that return a list or a single grob object.

# Usage

gene  $t$ ypes(auto = TRUE)

#### Arguments

auto Logical. Should type "auto" be added?

# Details

dna\_segs may contain one character column gene\_type. Elements in this column should either be one of the predefined gene types, or refer to a graphical function that has exactly the same name and that returns a grob or a gList object.

A gene object (i.e. a single row of a dna\_seg) is passed to the graphical function, as well as the contents of the .... The start and line width of an element can thus be accessed via gene\$start and gene $$1$ wd. Extra columns that would be added in the dna\_seg can be used similarly. Extra arguments can also be globally passed via ... when calling plot\_gene\_map.

#### Value

A character vector.

#### Author(s)

Lionel Guy

#### See Also

[plot\\_gene\\_map](#page-19-1), [dna\\_seg](#page-12-1)

# Examples

```
## To view pre-coded gene types:
gene_types()
## Load data
data(barto)
n <- length(gene_types(auto=FALSE))
## Get a small subset from the barto dataset
dna_seg <- barto$dna_segs[[3]][1:n,]
plot_gene_map(list(dna_seg))
## Change gene_types and plot again
dna_seg$gene_type <- gene_types(auto=FALSE)
dna_seg$fill <- rainbow(n)
dna_seg_r <- dna_seg
dna_seg_r$strand <- -dna_seg$strand
```
## Add an annotation annot <- annotation(middle(dna\_seg), text=dna\_seg\$gene\_type, rot=45,

```
col=dna_seg$col)
## Plot
plot_gene_map(list(dna_seg, dna_seg_r), annotations=list(annot, annot),
              annotation_height=5, dna_seg_line=grey(0.7))
## Using home-made graphical functions
## Data
data(three genes)
## Functions returning grobs.
## Creates a triangle
triangleGrob <- function(gene, ...) {
 x <- c(gene$start, (gene$start+gene$end)/2, gene$end)
 y1 \leftarrow 0.5 + 0.4*gene$strand
 y \leftarrow c(y1, 0.5, y1)polygonGrob(x, y, gp=gpar(fill=gene$fill, col=gene$col, lty=gene$lty,
                      lwd=gene$lwd), default.units="native")
}
## Draws a star. Note that the limits of the dna seg region are
## voluntarily not respected
starGrob <- function(gene, ...){
  ## Coordinates for the star
  x \leftarrow \sin((0.5)/2.5) *pi) * (gene$end-gene$start)/2 + (gene$end+gene$start)/2y \leftarrow \cos((0:5)/2.5) *pi) * gene$strand*2 + 0.5idx \leftarrow c(1, 3, 5, 2, 4, 1)
  ## Attribute line_col only if present in the gene
  line_col <- if (!is.null(gene$line_col)) gene$line_col else gene$col
  ## Having a conditional transparency, depending on a length cut-off
  ## passed via dots
  length_cutoff <- list(...)$length_cutoff
  if (!is.null(length_cutoff)){
   alpha <- if ((gene$end-gene$start) < length_cutoff) 0.3 else 0.8
  } else alpha <- 1
  ## Grobs
  g <- polygonGrob(x[idx], y[idx], gp=gpar(fill=gene$col, col=line_col,
                                      lty=gene$lty, lwd=gene$lwd, alpha=alpha),
                   default.units="native")
  t <- textGrob(label="***", x=(gene$end+gene$start)/2, y=0.5,
                default.units="native")
  gList(g, t)
}
## Replacing the standard types
dna_segs[[1]]$gene_type <- "triangleGrob"
dna_segs[[2]]$gene_type <- "starGrob"
## Adding more variables
dna_segs[[2]]$line_col <- c("black", grey(0.3), "blue")
## Mix of several types on the same line
dna_segs[[3]]$gene_type <- c("starGrob", "triangleGrob", "arrows")
## Plot
plot_gene_map(dna_segs, comparisons, length_cutoff=600)
```
# <span id="page-17-0"></span>human\_nt *Human-readable nucleotide scale*

# Description

Return a human readable list from a nucleotide position or lenght.

# Usage

human\_nt(nt, signif =  $FALSE)$ 

# Arguments

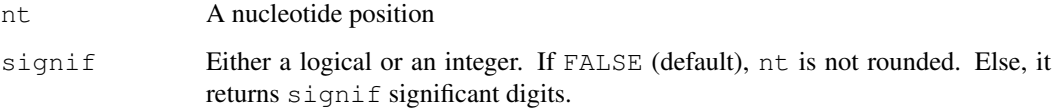

# Details

Return a nucleotide value in nt, kb, Mb or Gb, according to the value given. This is particularly useful to display nice scales without too many trailing zeros.

# Value

Returns a list with 4 elements

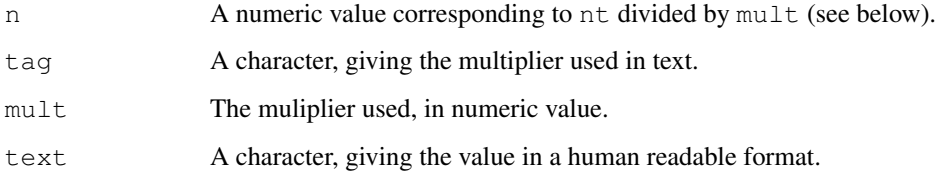

# Author(s)

Lionel Guy

```
human_nt(123456)
human_nt(123456, signif=2)
human_nt(123456890, signif=2)
```
<span id="page-18-0"></span>

#### Description

The result of a multiple genome alignment with Mauve.

# Usage

```
data(mauve_bbone)
```
# Format

bbone, a list of two dataframes, representing the regions which are conserved in at least two genomes:

- dna\_segswhich is a list of 4 dna\_seg objects, containing the mauve blocks for each genome.
- comparisonswhich is a list of 3 comparison objects.

A bash script to obtain the same file as in the data is available in the extdata folder of the package. Find its location by running system.file('extdata/mauve.sh', package = 'genoPlotR').

The resulting backone file can then be read with [read\\_mauve\\_backbone](#page-28-2).

# References

Mauve: http://asap.ahabs.wisc.edu/mauve/

#### Examples

```
data(mauve_bbone)
plot_gene_map(bbone$dna_segs, bbone$comparisons)
```
<span id="page-18-1"></span>middle *Middles of a dna\_seg*

# Description

Returns a vector containing the middle of the genes of a dna\_seg. Useful to prepare annotations, for example.

# Usage

middle(dna\_seg)

# Arguments

dna\_seg A dna\_seg object.

#### Value

A numeric vector.

#### Author(s)

Lionel Guy

# See Also

[annotation](#page-3-1), [dna\\_seg](#page-12-1)

#### Examples

```
## Load data
data(barto)
## Get middles of the first dna_seg
mid <- middle(barto$dna_segs[[1]])
```
<span id="page-19-1"></span>plot\_gene\_map *Plot gene and genome maps*

# Description

This plotting function represents linearly DNA segments and their comparisons. It will plot one line per DNA segment, eventually separated by the comparisons. In addition, a tree can be plotted on the left of the plot, and annotations on the top row. Since this is a grid plot, it can be placed into other graphics, or modified subsequently.

#### Usage

```
plot_gene_map(dna_segs,
              comparisons = NULL,
              tree = NULL,
              tree width = NULL,
              tree_branch_labels_cex = NULL,
              tree_scale = FALSE,
              legend = NULL,
              annotations = NULL,
              annotation_height = 1,
              annotation_cex = 0.8,
              seg_plots=NULL, # user-defined plots
              seg plot height=3, # height of plots (in lines)
              seg_plot_height_unit="lines", # unit of preceding
              seg_plot_yaxis=3, # if non-null or non false, ticks
              seg_plot_yaxis_cex=scale_cex,
              xlims = NULL,
              offsets = NULL,
              minimum_gap_size = 0.05,
              fixed_gap_length = FALSE,
```
<span id="page-19-0"></span>

```
limit_to_longest_dna_seg = TRUE,
main = NULL,
main_pos = "centre",
dna_seg_labels = NULL,
dna_seg_label_cex=1,
dna_seg_label_col="black",
gene_type = NULL,
arrow_head_len = 200,
dna_seg_line = TRUE,
scale = TRUE,dna_seg_scale = !scale,
n_scale_ticks=7,
scale_cex=0.6,
global_color_scheme = c("auto", "auto", "blue_red", 0.5),
override_color_schemes = FALSE,
plot_new=TRUE,
debug = 0,...)
```
# Arguments

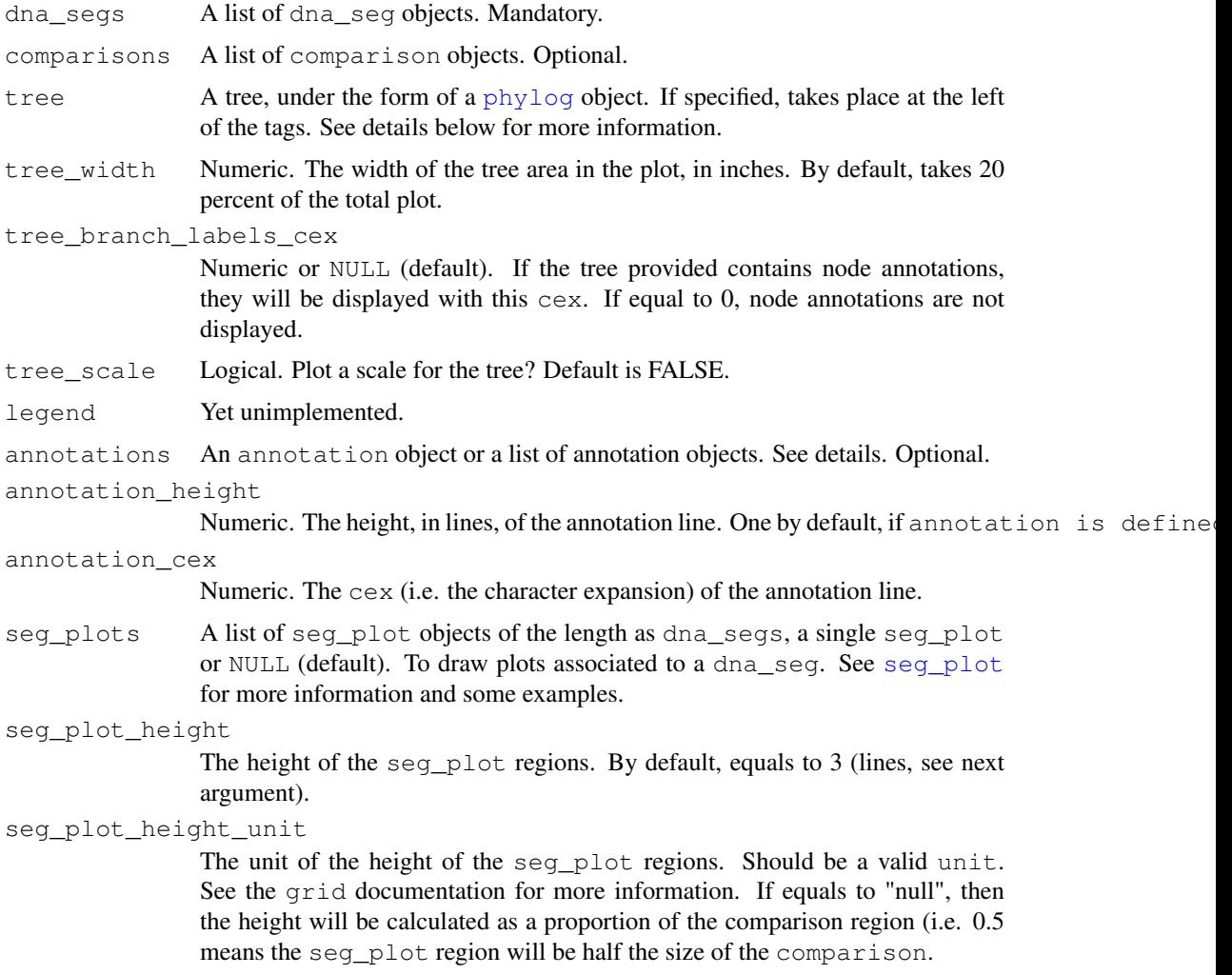

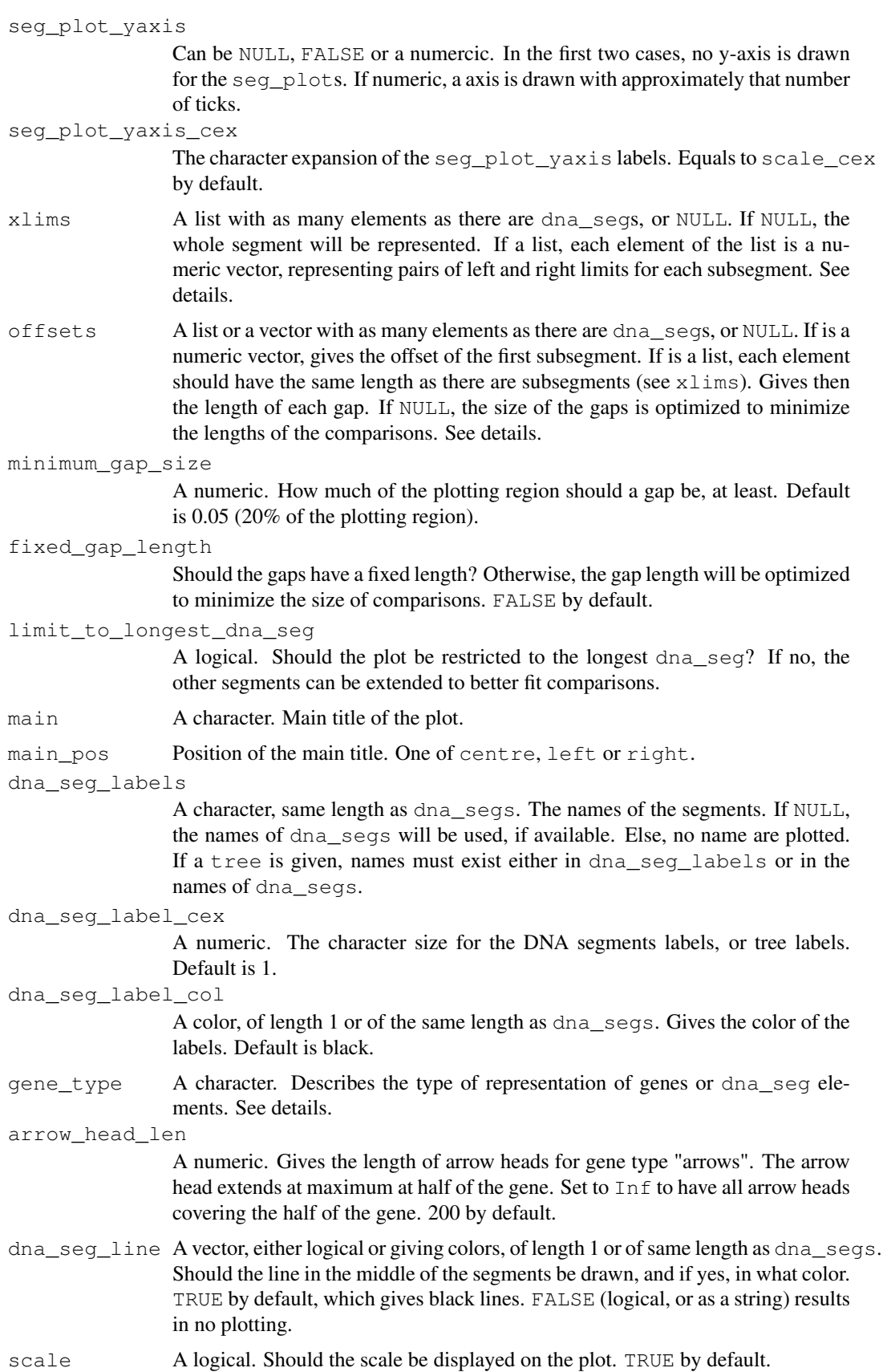

<span id="page-22-0"></span>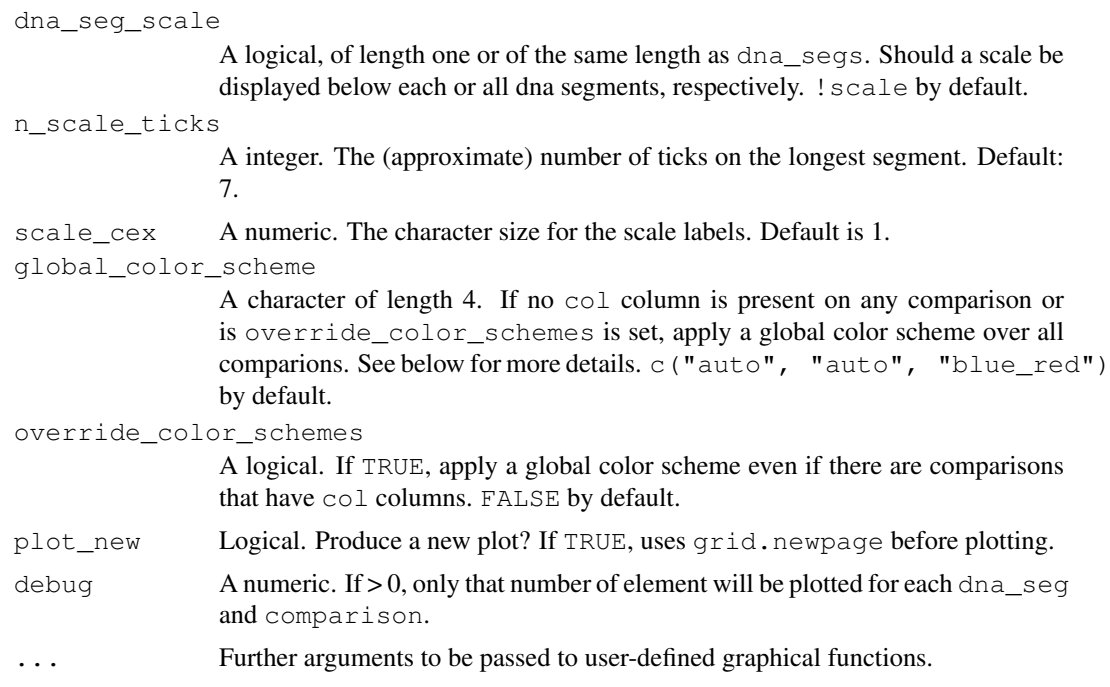

# Details

One line is plotted per [dna\\_seg](#page-12-1). Eventually, the space between the lines will be filled with the [comparison](#page-11-1)s. dna\_segs can be annotated with [annotation](#page-3-1)s, and accompagnying data can be plotted using [seg\\_plot](#page-34-1).

A phylogenetic tree (a phylog object from package ade4) can be drawn at the left of the plot. The tree does not need to be ordered as the dna\_seg\_labels, but a permutation of the tree with that order should exist. If the tree is large, the number of permutations become too large, and the function will stop (>100000 permutations). The solution is then to provide segments that are ordered in the same manner as the tree labels (or vice-versa).

There is an (experimental) support for branch annotations. These are given in the Newick tree, directly after the parenthesis closing a node. They can be characters or integers, but so far newick2phylog doesn't support decimal values. Tags will be ignored if they start with "I", and trimmed if they start with "X".

The format of the elements of dna\_segs is previously determined in the object or can be globally set by gene\_type. See the function [gene\\_types](#page-14-1) to return the available types. Gene type can also be user-defined, using a function returning a  $q \circ \infty$ . See gene types for more details.

xlims allow the user to plot subsegments of a dna\_seg. xlims consists of a list composed of as many numeric vectors as there are segments. Each of these numeric vectors give pairs of left and right borders, and gives the direction. For example, c(1,2,6,4) will plot two subsegments, segment 1 to 2 which is plotted left to right and segment 4 to 6, plotted right to left. -Inf and Inf values are accepted. NULL values will result in plotting the whole segment.

offsets allows to user to define the placement of the subsegments. If a list is provided, each element of the list should have as many elements as there are subsegments. It will give the size of the gaps, including the first one from the border of the plot to the first subsegment.

A main title (main) can also be added at the top of the plot, at the position defined by main pos. A general scale can be added at the bottom right of the plot (scale).

dna\_seg\_scale gives the ability to plot scales on one, some or every segment. c(TRUE, FALSE, TRUE) will add scales to the first and third segments.

<span id="page-23-0"></span>The four elements of  $q$ lobal color scheme are (i) which column serves as scale to apply the color scheme, or "auto" (default); (ii) if the scale is "increasing" or "decreasing" (see apply\_color\_scheme for more details), or "auto" (default); (iii) the color scheme to apply; (iv) the transparency to apply (0.5 by default).

# Value

Nothing. A lattice graphic is plotted on the current device.

#### Note

This plotting function has been tested as far as possible, but given its complexity and that the package is young, bugs or strange behaviors are possible. Please report them to the author.

As of 10/3/2010, support for viewing exons/introns is only available using genbank and embl formats, not when importing ptt files.

# Author(s)

Lionel Guy <lionel.guy@ebc.uu.se>, Jens Roat Kultima

# See Also

```
dna_seg and comparison for the base objects; read_dna_seg_from_tab, read_dna_seg_from_ptt,
read_comparison_from_tab and read_comparison_from_blast to read from files;
annotation to annotate dna_segs; seg_plot to draw plots next to dna_segs; gene_types
for gene_type argument; apply_color_scheme for color schemes;
```

```
old.par <- par(no.readonly=TRUE)
data("three_genes")
## Segments only
plot_gene_map(dna_segs=dna_segs)
## With comparisons
plot_gene_map(dna_segs=dna_segs, comparisons=comparisons)
## Tree
names <- c("A_aaa", "B_bbb", "C_ccc")
names(dna_segs) <- names
tree <- newick2phylog("(((A_aaa:4.2,B_bbb:3.9):3.1,C_ccc:7.3):1);")
plot_gene_map(dna_segs=dna_segs, comparisons=comparisons,
              tree=tree)
## Increasing tree width
plot_gene_map(dna_segs=dna_segs, comparisons=comparisons,
             tree=tree, tree_width=3)
## Annotations on the tree
tree2 <- newick2phylog("(((A_aaa:4.2,B_bbb:3.9)97:3.1,C_ccc:7.3)78:1);")
plot_gene_map(dna_segs=dna_segs, comparisons=comparisons,
             tree=tree2, tree_width=3)
plot_gene_map(dna_segs=dna_segs, comparisons=comparisons,
             tree=tree2, tree_width=3, tree_branch_labels_cex=0.5)
plot_gene_map(dna_segs=dna_segs, comparisons=comparisons,
              tree=tree2, tree_width=3, tree_branch_labels_cex=0)
```

```
## Annotation
## Calculating middle positions
mid_pos <- middle(dna_segs[[1]])
# Create first annotation
annot1 <- annotation(x1=mid_pos, text=dna_segs[[1]]$name)
plot_gene_map(dna_segs=dna_segs, comparisons=comparisons, annotations=annot1)
## Exploring options
annot2 <- annotation(x1=c(mid pos[1], dna segs[[1]]$end[2]),
                     x2=c(NA, dna\_seqs[[1]]\end[3]),
                     text=c(dna_segs[[1]]$name[1], "region1"),
                     rot=c(30, 0), col=c("grey", "black")plot_gene_map(dna_segs=dna_segs, comparisons=comparisons,
              annotations=annot2, annotation_height=1.3)
## xlims
## Just returning a segment
plot_gene_map(dna_segs, comparisons,
              xlims=list(NULL, NULL, c(Inf,-Inf)),
              dna_seg_scale=TRUE)
## Removing one gene
plot_gene_map(dna_segs, comparisons,
              xlims=list(NULL, NULL, c(-Inf,2800)),
              dna_seg_scale=TRUE)
## offsets
offsets <-c(0, 0, 0)plot_gene_map(dna_segs=dna_segs, comparisons=comparisons, offsets=offsets)
offsets <- c(200, 400, 0)
plot_gene_map(dna_segs=dna_segs, comparisons=comparisons, offsets=offsets)
## main
plot_gene_map(dna_segs=dna_segs, comparisons=comparisons,
              main="Comparison of A, B and C")
plot_gene_map(dna_segs=dna_segs, comparisons=comparisons,
              main="Comparison of A, B and C", main_pos="left")
## dna_seg_labels
plot_gene_map(dna_segs=dna_segs, comparisons=comparisons,
              dna_seg_labels=c("Huey", "Dewey", "Louie"))
## dna_seg_labels size
plot_gene_map(dna_segs=dna_segs, comparisons=comparisons,
              dna_seg_labels=c("Huey", "Dewey", "Louie"),
              dna_seg_label_cex=2)
## dna_seg_line
plot_gene_map(dna_segs=dna_segs, comparisons=comparisons,
              dna_seg_line=c("FALSE", "red", grey(0.6)))
## gene_type
plot_gene_map(dna_segs=dna_segs, comparisons=comparisons,
              gene_type="side_blocks")
```

```
## From here on, using a bigger dataset from a 4-genome comparison
##
data("barto")
## Adding a tree
tree <- newick2phylog("(BB:2.5,(BG:1.8,(BH:1,BQ:0.8):1.9):3);")
## Showing only subsegments
xlims1 <- list(c(1380000, 1445000),
               c(10000, 83000),
               c(15000, 98000),
               c(5000, 82000))
## Reducing dataset size for speed purpose
for (i in 1:length(barto$dna_segs)){
    barto$dna_segs[[i]] <- trim(barto$dna_segs[[i]], xlim=xlims1[[i]])
    if (i < length(barto$dna_segs))
        barto$comparisons[[i]] <- trim(barto$comparisons[[i]],
                                       xlim1=xlims1[[i]], xlims1[[i+1]])
}
plot_gene_map(barto$dna_segs, barto$comparisons, tree=tree,
              xlims=xlims1,
              dna_seg_scale=TRUE)
## Showing several subsegments per genome
xlims2 <- list(c(1445000, 1415000, 1380000, 1412000),
               c( 10000, 45000, 50000, 83000, 90000, 120000),<br>c( 15000, 36000, 90000, 120000, 74000, 98000),
                            \frac{1}{36000}, 90000, 120000, 74000, 98000),
               c( 5000, 82000))
## dna_seg_scale, global_color_scheme, size, number, color of dna_seg_scale,
## size of dna_seg_scale labels
plot_gene_map(barto$dna_segs, barto$comparisons, tree=tree, xlims=xlims2,
              dna_seg_scale=c(TRUE, FALSE, FALSE, TRUE), scale=FALSE,
              dna seg label cex=1.7,
              dna seg label col=c("black", "grey", "blue", "red"),
              global_color_scheme=c("e_value", "auto", "grey", "0.7"),
              n_scale_ticks=3, scale_cex=1)
## Hand-made offsets: size of all gaps
offsets2 <- list(c(10000, 10000),
                 c(2000, 2000, 2000),
                 c(10000, 5000, 2000)c(10000))
plot_gene_map(barto$dna_segs, barto$comparisons, tree=tree,
              #annotations=annots,
              xlims=xlims2,
              offsets=offsets2,
              dna_seg_scale=TRUE)
##
## Exploring and modifying a previously plotted gene map plot
##
## View viewports
current.vpTree()
## Go down to one of the viewports, add an xaxis, go back up to root viewport
downViewport("dna_seg_scale.3.2")
grid.rect()
upViewport(0)
## Get all the names of the objects
grobNames <- getNames()
grobNames
```
### <span id="page-26-0"></span>range.dna\_seg 27

```
## Change the color ot the scale line
grid.edit("scale.lines", gp=gpar(col="grey"))
## Remove first dna_seg_lines
grid.remove("dna_seg_line.1.1")
##
## Plot genoPlotR logo
##
col <- c("#B2182B", "#D6604D", "#F4A582", "#FDDBC7",
         "#D1E5F0", "#92C5DE", "#4393C3", "#2166AC")
cex < -2.3## First segment
start1 <- c(150, 390, 570)
end1 <-c(1, 490, 690)genoR < -c(270, 530)## Second segment
start2 <- c(100, 520, 550)
end2 <-c(240, 420, 650)Plot <-c(330)## dna_segs
ds1 <- as.dna_seg(data.frame(name=c("", "", ""),
                             start=start1, end=end1, strand=rep(1, 3),
                             col=col[c(2, 6, 1)], stringsAsFactor=FALSE))
ds_genoR <- as.dna_seg(data.frame(name=c("geno", "R"),
                             start=genoR, end=genoR, strand=rep(1, 2),
                             col=c(col[8], "black"),
                             stringsAsFactor=FALSE), cex=cex, gene_type="text")
ds2 <- as.dna_seg(data.frame(name=c("", "", ""),
                             start=start2, end=end2, strand=rep(1, 3),
                             col=col[c(5, 3, 7)],stringsAsFactor=FALSE))
ds Plot <- as.dna seg(data.frame(name="Plot",
                             start=Plot, end=Plot, strand=1,
                             col=col[c(1)],stringsAsFactor=FALSE), cex=cex, gene_type="text")
## comparison
c1 <- as.comparison(data.frame(start1=start1, end1=end1,
                               start2=start2, end2=end2,
                               col=grey(c(0.6, 0.8, 0.5))))
## Generate genoPlotR logo
## Not run:
cairo_pdf("logo.pdf", h=0.7, w=3)
## End(Not run)
par(fin=c(0.7, 3))
plot_gene_map(dna_segs=list(c(ds1, ds_genoR), c(ds2, ds_Plot)),
              comparisons=list(c1), scale=FALSE, dna_seg_scale=FALSE,
              dna_seq_line=grey(0.7), offsets=c(-20,160))
## Not run:
dev.off()
## End(Not run)
par(old.par)
```
range.dna\_seg *Range calculation*

# Description

Calculate the range of dna\_seg and comparisons.

# Usage

```
## S3 method for class 'dna_seg'
range(x, \ldots)## S3 method for class 'comparison'
range(x, overall=TRUE, ...)
## S3 method for class 'annotation'
range(x, \ldots)
```
#### Arguments

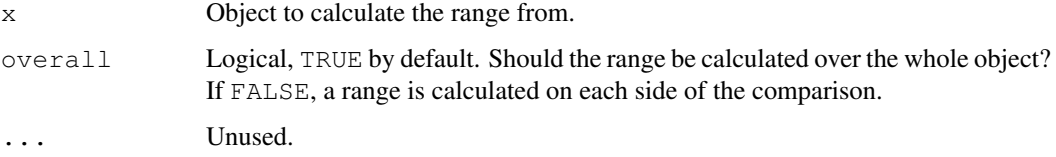

#### Details

Calculate the overall range of a dna\_seg, comparison or an annotation object.

# Value

A numeric of length 2. For comparison, if overall is FALSE, a data frame with two rows and two columns, xlim1 and xlim2.

#### Author(s)

Lionel Guy

# See Also

[dna\\_seg](#page-12-1), [comparison](#page-11-1), [trim](#page-37-2) for further examples.

```
## Load data
data(three_genes)
## On dna_seg
dna_segs[[1]]
range(dna_segs[[1]])
## On comparison
comparisons[[2]]
range(comparisons[[2]])
range(comparisons[[2]], overall=FALSE)
```
<span id="page-27-0"></span>

<span id="page-28-1"></span><span id="page-28-0"></span>read\_functions *Reading functions*

#### <span id="page-28-2"></span>Description

Functions to parse dna\_seg objects from tab, embl, genbank, fasta, ptt files or from mauve backbone files, and comparison objects from tab or blast files.

#### Usage

```
read_dna_seg_from_tab(file, header = TRUE, ...)
read_dna_seg_from_file(file, tagsToParse=c("CDS"), fileType = "detect",
                       meta_lines = 2, gene_type = "auto", header = TRUE,
                       extra_fields = NULL, ...read_dna_seg_from_embl(file, tagsToParse=c("CDS"), ...)
read_dna_seg_from_genbank(file, tagsToParse=c("CDS"), ...)
read_dna_seg_from_fasta(file, ...)
read_dna_seg_from_ptt(file, meta_lines = 2, header = TRUE, ...)
read_comparison_from_tab(file, header = TRUE, ...)
read_comparison_from_blast(file, sort_by = "per_id",
                           filt high evalue = NULL,
                           filt low per id = NULL,
                           filt_length = NULL,
                           color\_scheme = NULL, ...read_mauve_backbone(file, ref = 1, gene_type = "side_blocks",
                    header = TRUE, filter_low = 0,
                    common_blocks_only = TRUE, ...)
```
# Arguments

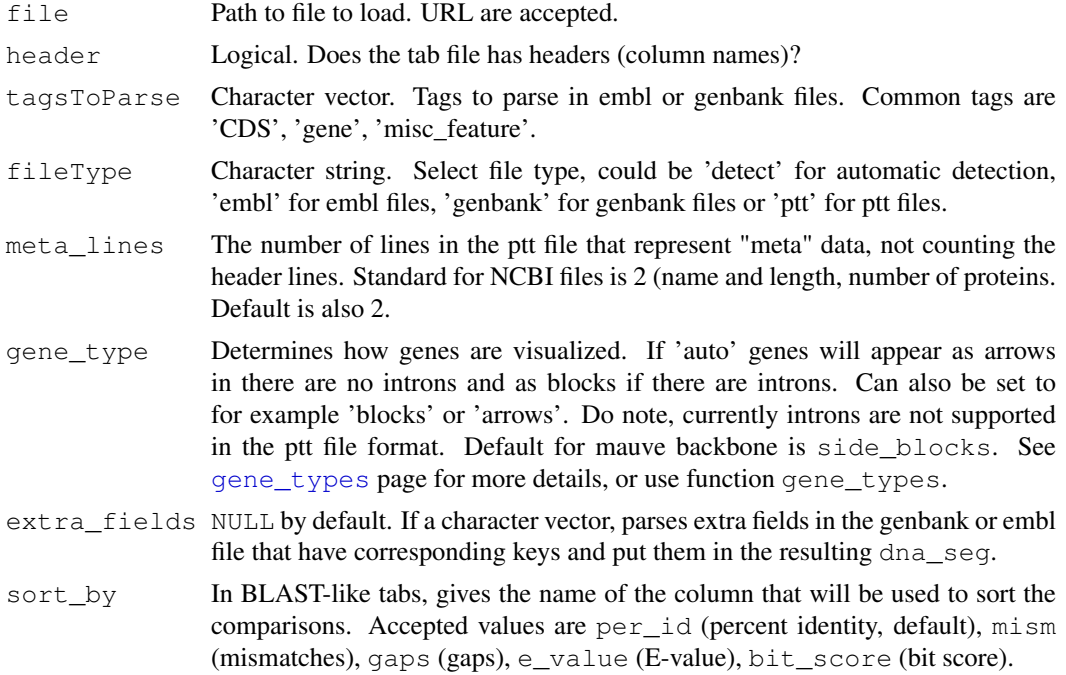

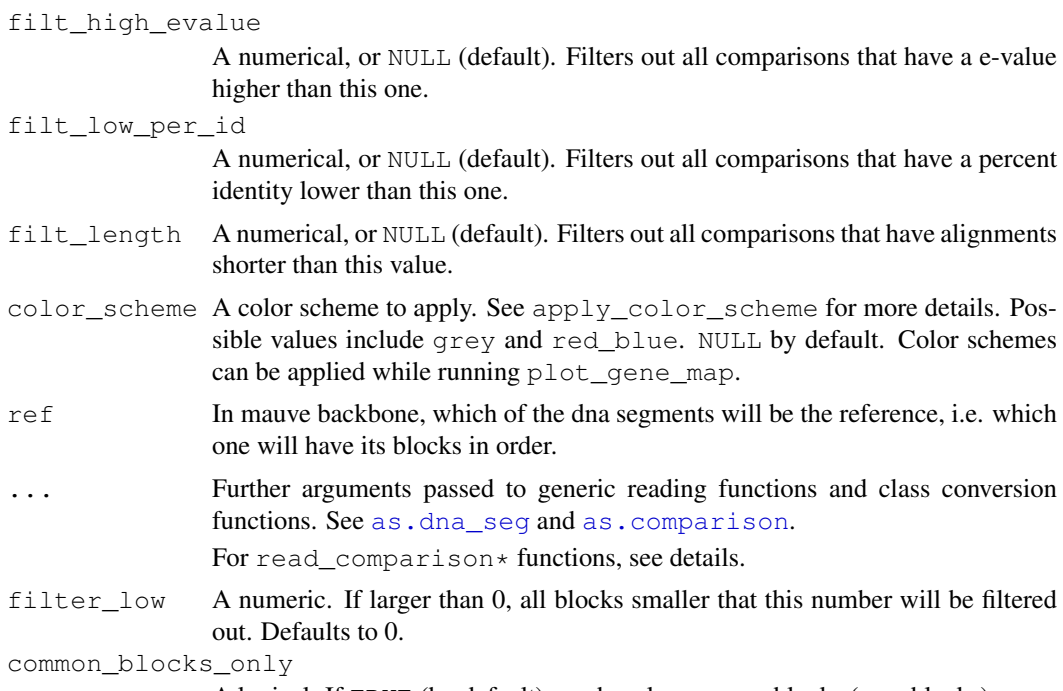

A logical. If TRUE (by default), reads only common blocks (core blocks).

#### Details

Tab files representing DNA segements should have at least the following columns: name, start, end, strand (in that order. Additionally, if the tab file has headers, more columns will be used to define, for example, the color, line width and type, pch and/or cex. See [dna\\_seg](#page-12-1) for more information. An example:

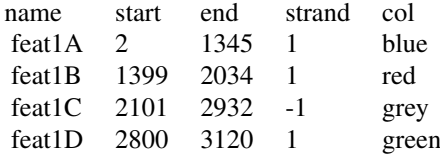

Embl and Genbank files are two commonly used file types. These file types often contain a great variety of information. To properly extract data from these files, the user has to choose which features to extract. Commonly 'CDS' features are of interest, but other feature tags such as 'gene' or 'misc\_feature' may be of interest. Should a feature contain an inner "pseudo" tag indicating this CDS or gene is a pseudo gene, this will be presented as a 'CDS' pseudo' or a 'gene\_pseudo' feature type respectively in the resulting table. Certain constraints apply to these file types, of which some are: embl files must contain one and only one ID tag; genbank files may only contain one and only one locus tag. In these two files, the following tags are parsed (in addition to the regular name, start, end and strand): protein\_id, product, color (or colour). In addition, extra tags can be parsed with the argument  $ext{r}_a$  fields. If there are more than one field with such a tag, only the first one is parsed.

Fasta files are read as one gene, as long as there are nucleotides in the fasta file.

Ptt (or protein table) files are a tabular format giving a bunch of information on each protein of a genome (or plasmid, or virus, etc). They are available for each published genome on the NCBI ftp site (ftp://ftp.ncbi.nlm.nih.gov/genomes/). As an example, look at ftp://ftp.ncbi.nlm.nih.gov/genomes/Bacteria/Bartonella

<span id="page-29-0"></span>

#### <span id="page-30-0"></span>read\_functions 31

1/NC\_005956.ptt.

Tabular comparison files should have at least the following columns: start1, end1, start2, end2. If no header is specified, the fifth column is parsed as the color.

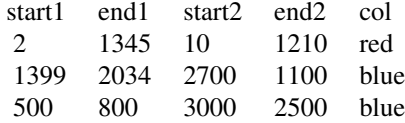

BLAST tabular result files are produced either with blastall using -m8 or -m9 parameter, or with any of the newer blastn/blastp/blastx/tblastx using -outfmt 6 or -outfmt 7.

In the subsequent plot\_gene\_map, the comparisons are drawn in the order of the comparison object, i.e. the last rows of the comparison object are on the top in the plot. For comparisons read from BLAST output, the order can be modified by using the argument sort\_by. In any case, the order of plotting can be modified by modifying the order of rows in the comparison object prior to plotting.

Mauve backbone is another tabular data file that summarizes the blocks that are similar between all compared genomes. Each genome gets two columns, one start and one end of the block. There is one row per block and eventually a header row. If named, columns have sequence numbers, not actual names, so be careful to input the same order in both Mauve and genoPlotR. See http://asap.ahabs.wisc.edu/mauve-aligner/mauve-user-guide/mauve-output-file-formats.html for more info on the file format. Normally, the function should be able to read both progressiveMauve and mauveAligner outputs. The function returns both the blocks as dna\_segs and the links between the blocks as comparisons.

# Value

read\_dna\_seg\_from\_tab, read\_dna\_seg\_from\_file, read\_dna\_seg\_from\_embl, read\_dna\_seg\_from\_genbank and read\_dna\_seg\_from\_ptt return dna\_seg objects. read\_comparison\_from\_tab and read\_comparison\_from\_blast return comparison objects. read\_mauve\_backbone returns a list containing a list of dna\_segs and comparisons. objects.

# Note

Formats are changing and it maybe that some functions are temporarily malfunctioning. Please report any bug to the author. Mauve examples were prepared with Mauve 2.3.1.

#### Author(s)

Lionel Guy, Jens Roat Kultima

# References

For BLAST: http://www.ncbi.nlm.nih.gov/blast/ For Mauve: http://asap.ahabs.wisc.edu/mauve/

# See Also

[comparison](#page-11-1), [dna\\_seg](#page-12-1), [apply\\_color\\_scheme](#page-5-1).

```
##
## From tabs
##
## Read DNA segment from tab
dna_seg3_file <- system.file('extdata/dna_seg3.tab', package = 'genoPlotR')
dna_seg3 <- read_dna_seg_from_tab(dna_seg3_file)
## Read comparison from tab
comparison2_file <- system.file('extdata/comparison2.tab',
                               package = 'genoPlotR')
comparison2 <- read_comparison_from_tab(comparison2_file)
##
## Mauve backbone
##
## File: this is only to retrieve the file from the genoPlotR
## installation folder.
bbone_file <- system.file('extdata/barto.backbone', package = 'genoPlotR')
## Read backbone
## To read your own backbone, run something like
## bbone_file <- "/path/to/my/file.bbone"
bbone <- read_mauve_backbone(bbone_file)
names <- c("B_bacilliformis", "B_grahamii", "B_henselae", "B_quintana")
names(bbone$dna_segs) <- names
## Plot
plot_gene_map(dna_segs=bbone$dna_segs, comparisons=bbone$comparisons)
## Using filter_low & changing reference sequence
bbone <- read_mauve_backbone(bbone_file, ref=2, filter_low=2000)
names(bbone$dna_segs) <- names
plot_gene_map(dna_segs=bbone$dna_segs, comparisons=bbone$comparisons)
## Read guide tree
tree_file <- system.file('extdata/barto.guide_tree', package = 'genoPlotR')
tree_str <- readLines(tree_file)
for (i in 1:length(names)){
 tree_str <- gsub(paste("seq", i, sep=""), names[i], tree_str)
}
tree <- newick2phylog(tree_str)
## Plot
plot_gene_map(dna_segs=bbone$dna_segs, comparisons=bbone$comparisons,
              tree=tree)
##
## From embl file
##
bq_embl_file <- system.file('extdata/BG_plasmid.embl', package = 'genoPlotR')
bq <- read_dna_seg_from_embl(bq_embl_file)
##
## From genbank file
##
bq_genbank_file <- system.file('extdata/BG_plasmid.gbk', package = 'genoPlotR')
bq <- read_dna_seg_from_file(bq_genbank_file, fileType="detect")
```
#### <span id="page-32-0"></span>reverse 33

```
## Parsing extra fields in the genbank file
bq <- read_dna_seg_from_file(bq_genbank_file,
                             extra_fields=c("db_xref", "transl_table"))
names(bq)
##
## From ptt files
##
## From a file
bq_ptt_file <- system.file('extdata/BQ.ptt', package = 'genoPlotR')
bq <- read_dna_seg_from_ptt(bq_ptt_file)
## Read directly from NCBI ftp site:
url <- "ftp://ftp.ncbi.nih.gov/genomes/Bacteria/Bartonella_henselae_Houston-1/NC_005956.pttl"
attempt <- 0
## Not run:
while (attempt < 5){
  attempt <- attempt + 1
  bh <- try(read_dna_seg_from_ptt(url))
  if (!inherits(bh, "try-error")) {
   attempt <- 99
  } else {
    print(paste("Tried", attempt, "times, retrying in 5s"))
    Sys.sleep(5)
  }
}
## End(Not run)
## If attempt to connect to internet fails
if (!exists("bh")){
  data(barto)
  bh <- barto$dna_segs[[3]]
}
##
## Read from blast
##
bh_vs_bq_file <- system.file('extdata/BH_vs_BQ.blastn.tab',
                             package = 'genoPlotR')
bh_vs_bq <- read_comparison_from_blast(bh_vs_bq_file, color_scheme="grey")
## Plot
plot_gene_map(dna_segs=list(BH=bh, BQ=bq), comparisons=list(bh_vs_bq),
              xlims=list(c(1,50000), c(1, 50000)))
```
reverse *Reverse objects*

#### <span id="page-32-1"></span>Description

Reverse objects, mainly dna\_seg and comparison

# Usage

```
reverse(x, \ldots)## Default S3 method:
reverse(x, ...)
## S3 method for class 'dna_seg'
reverse(x, ...)
## S3 method for class 'comparison'
reverse(x, side = 0, ...)
```
# Arguments

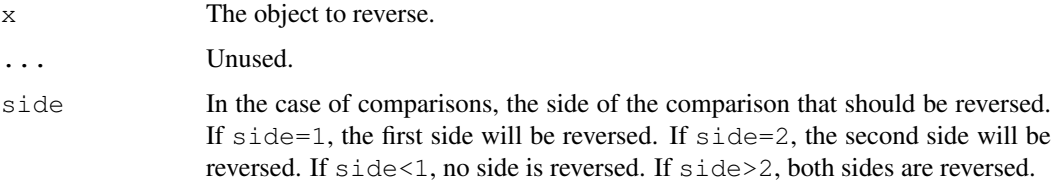

# Value

The same object as input.

# Author(s)

Lionel Guy

# See Also

[dna\\_seg](#page-12-1), [comparison](#page-11-1)

```
## load data
data(three_genes)
## on dna_seg
dna_segs[[1]]
reverse(dna_segs[[1]])
## on comparison
reverse(comparisons[[2]], side=1)
reverse(comparisons[[2]], side=3)
## With mauve backbone
data(mauve_bbone)
## Plot
plot_gene_map(dna_segs=bbone$dna_segs, comparisons=bbone$comparisons)
## Reverse B_bacilliformis, and the corresponding comparison (first "side")
bbone$dna_segs[[1]] <- reverse(bbone$dna_segs[[1]])
```

```
bbone$comparisons[[1]] <- reverse(bbone$comparisons[[1]], 1)
plot_gene_map(dna_segs=bbone$dna_segs, comparisons=bbone$comparisons)
```
<span id="page-33-0"></span>

<span id="page-34-1"></span><span id="page-34-0"></span>

#### Description

An seg\_plot is an object to plot data associated to a dna\_seg object. It is a list with mandatory and optional arguments. The main arguments are  $func$ , which is a function returning a  $qrob$  or a [gList](#page-0-0), and args, which are arguments to be passed to this function.

#### Usage

```
seg_plot(func,
         args = NULL,xargs = c("x", "x0", "x1", "x2", "v",yargs = c("y", "y0", "y1", "y2", "h")ylim = NULL)
as.seg_plot(seg_plot)
is.seg_plot(seg_plot)
```
#### Arguments

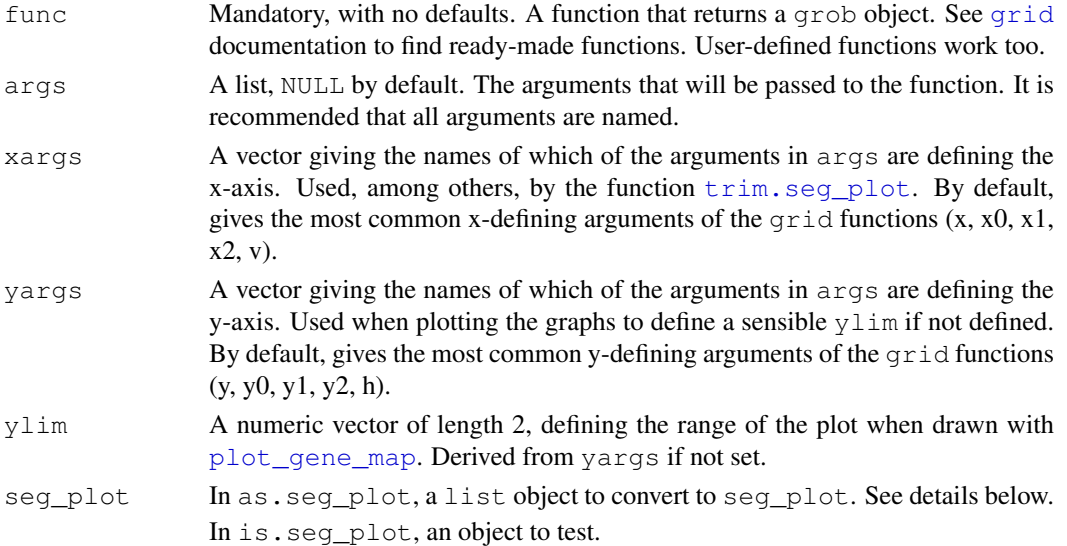

#### Details

A seq plot object is an object describing how to plot data associated to a dna seq. It is a list composed of a function, arguments to pass to this function, two arguments to define which of those define x and y, and an eventual ylim to limit the plotting to a certain range when plotting.

The function func should return a grob object, or a gList list of grobs. The predefined functions of grid, such as linesGrob, pointsGrob, segmentsGrob, textGrob or polygonGrob can be used, or user-defined functions can be defined.

The arguments in args should correspond to arguments passed to func. For example, if func = pointsGrob, args could contain the elements  $x = 10:1, y = 1:10$ . It will often also contain a gp element, the result of a call to the  $q_{\text{par}}$  function, to control graphical aspects of the plot such as color, fill, line width and style, fonts, etc.

#### Value

seg\_plot and as.seg\_plot return a seg\_plot object. is.seg\_plot returns a logical.

#### Author(s)

Lionel Guy

# See Also

[plot\\_gene\\_map](#page-19-1), [trim.seg\\_plot](#page-37-1).

```
## Using the existing pointsGrob
x \leftarrow 1:20y \leftarrow \text{norm}(20)sp <- seg_plot(func=pointsGrob, args=list(x=x, y=y,
                                    gp=gpar(col=1:20, cex=1:3)))
is.seg_plot(sp)
## Function seg_plot(...) is identical to as.seg_plot(list(...))
sp2 <- as.seq_plot(list(func=pointsGrob, args=list(x=x, y=y,
                                             gp=gpar(col=1:20, cex=1:3))))
identical(sp, sp2)
## For the show, plot the obtained result
grb <- do.call(sp$func, sp$args)
## Trim the seg_plot
sp\_trim \leftarrow trim(sp, c(3, 10))## Changing color and function "on the fly"
sp_trim$args$gp$col <- "blue"
sp_trim$func <- linesGrob
grb_trim <- do.call(sp_trim$func, sp_trim$args)
## Now plot
plot.new()
pushViewport(viewport(xscale=c(0,21), yscale=c(-4,4)))
grid.draw(grb)
grid.draw(grb_trim)
## Using home-made function
triangleGrob <- function(start, end, strand, col, ...) {
  x \leftarrow c (start, (start+end) /2, end)
  y1 \leftarrow 0.5 + 0.4*strand
  y \leftarrow c(y1, rep(0.5, length(y1)), y1)polygonGrob(x, y, gp=gpar(col=col), default.units="native",
              id=rep(1:7, 3))
}
start <- seq(1, 19, by=3) + rnorm(7)/3end \le start + 1 + rnorm(7)
strand <- sign(rnorm(7))
sp_tr <- seg_plot(func=triangleGrob,
                   args=list(start=start, end=end, strand=strand,
                     col=1:length(start)), xargs=c("start", "end"))
grb_tr <- do.call(sp_tr$func, sp_tr$args)
plot.new()
pushViewport(viewport(xscale=c(1,22), yscale=c(-2,2)))
grid.draw(grb_tr)
## Trim
```
<span id="page-35-0"></span>

#### seg\_plot 37

```
sp tr trim \leq trim(sp tr, xlim=c(5, 15))
str(sp_tr_trim)
## If the correct xargs are not indicated, trimming won't work
sp_tr$xargs <- c("x")
sp_tr\_trim2 \leq-trim(sp_tr, xlim=c(5, 15))identical(sp_tr_trim, sp_tr_trim2)
y1 <- convertY(grobY(grb_tr, "south"), "native")
y2 <- convertY(grobY(grb_tr, "north"), "native")
heightDetails(grb)
grb
## Applying it to plot_gene_maps
data(three_genes)
## Build data to plot
xs <- lapply(dna_segs, range)
colors <- c("red", "blue", "green")
seg_plots <- list()
for (i in 1:length(xs)){
 x <- seq(xs[[i]][1], xs[[i]][2], length=20)
  seg_plots[[i]] <- seg_plot(func=pointsGrob,
                             args=list(x=x, y=rnorm(20)+2*i,default.units="native", pch=3,
                                gp=gpar(col=colors[i], cex=0.5)))
}
plot_gene_map(dna_segs, comparisons,
              seg_plots=seg_plots,
              seg_plot_height=0.5,
              seg_plot_height_unit="inches",
              dna_seg_scale=TRUE)
## A more complicated example
data(barto)
tree <- newick2phylog("(BB:2.5,(BG:1.8,(BH:1,BQ:0.8):1.9):3);")
## Showing several subsegments per genome
xlims2 <- list(c(1445000, 1415000, 1380000, 1412000),
               c( 10000, 45000, 50000, 83000, 90000, 120000),
               c( 15000, 36000, 90000, 120000, 74000, 98000),
               c( 5000, 82000))
## Adding fake data in 1kb windows
seg_plots <- lapply(barto$dna_segs, function(ds){
  x \leftarrow \text{seq}(1, \text{range}(ds)[2], \text{by=1000})y \leftarrow jitter(seq(100, 300, length=length(x)), amount=50)
  seg_plot(func=linesGrob, args=list(x=x, y=y, qp=qpar(col=grey(0.3), lty=2)))
})
plot_gene_map(barto$dna_segs, barto$comparisons, tree=tree,
              seg_plots=seg_plots,
              seg_plot_height=0.5,
              seg_plot_height_unit="inches",
              xlims=xlims2,
              limit_to_longest_dna_seg=FALSE,
              dna_seg_scale=TRUE,
              main="Random plots for the same segment in 4 Bartonella genomes")
```
<span id="page-37-0"></span>three\_genes *Three genes data set*

# Description

A set of three made-up genes, compared in three chromosomes.

# Usage

```
data(three_genes)
```
#### Format

Two dataframes, representing the three genes in three DNA segments:

- dna segswhich is a list of three dna seg objects, containing each three rows (or genes).
- comparisonswhich is a list of two comparison objects.

#### Examples

```
data(three_genes)
plot_gene_map(dna_segs, comparisons)
```
<span id="page-37-2"></span>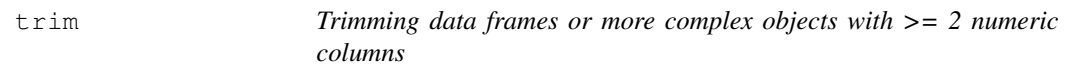

#### <span id="page-37-1"></span>Description

Trims data frames with 2 or more numeric columns using a xlim. xlim(s) are as used to filter rows whose numeric values are included in this interval.

# Usage

```
\text{trim}(x, \ldots)## Default S3 method:
\text{trim}(x, \text{ xlim} = \text{NULL}, \ldots)## S3 method for class 'dna_seg'
\text{trim}(x, \text{ xlim} = \text{NULL}, \ldots)## S3 method for class 'comparison'
trim(x, xlim1 = c(-Inf, Inf), xlim2 = c(-Inf, Inf), ...)
## S3 method for class 'annotation'
\text{trim}(x, \text{ xlim} = \text{NULL}, \ldots)## S3 method for class 'seg_plot'
trim(x, xlim = NULL, ...)
```
#### <span id="page-38-0"></span>trim 39

# Arguments

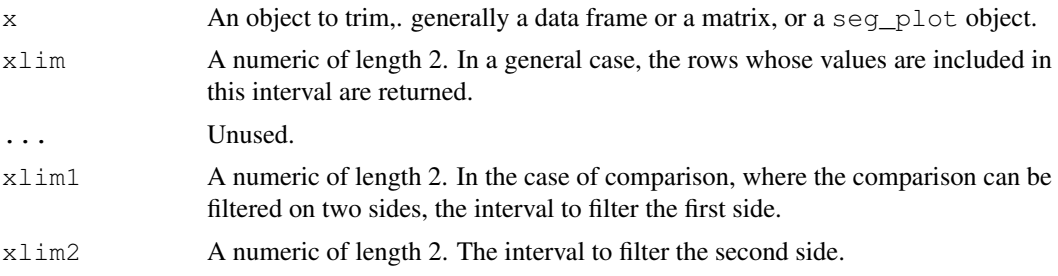

# Details

In the case where x is a seq\_plot object, the function uses the xarqs argument to define what are the vectors defining the x position (they should be the same length). Then, all the arguments (including those inside an eventual gp argument) that are the same length as the x vectors are trimmed, so that only the rows for which the x values are inside the  $x \text{lim}$  argument are kept.

# Value

Returns the same object as input, with the rows (or subset) corresponding to the given interval.

# Author(s)

Lionel Guy

# See Also

dna seg, [comparison](#page-11-1), seg plot.

```
## Load
data(barto)
xlim_ref <- c(10000, 45000)
## Seg 2 (ref)
barto$dna_segs[[2]] <- trim(barto$dna_segs[[2]], xlim=xlim_ref)
## Seg 1
barto$comparisons[[1]] <- trim(barto$comparisons[[1]], xlim2=xlim_ref)
xlim1 <- range(barto$comparisons[[1]], overall=FALSE)$xlim1
barto$dna_segs[[1]] <- trim(barto$dna_segs[[1]], xlim=xlim1)
## Seg 3
barto$comparisons[[2]] <- trim(barto$comparisons[[2]], xlim1=xlim_ref)
xlim3 <- range(barto$comparisons[[2]], overall=FALSE)$xlim2
barto$dna_segs[[3]] <- trim(barto$dna_segs[[3]], xlim=xlim3)
## Seg 4
barto$comparisons[[3]] <- trim(barto$comparisons[[3]], xlim1=xlim3)
xlim4 <- range(barto$comparisons[[3]], overall=FALSE)$xlim2
barto$dna_segs[[4]] <- trim(barto$dna_segs[[4]], xlim=xlim4)
## Plot
plot_gene_map(barto$dna_segs, barto$comparisons)
## With seg_plot
x \leftarrow 1:20y \leftarrow \text{norm}(20)sp <- seg_plot(func=pointsGrob, args=list(x=x, y=y,
```

```
gp=gpar(col=1:20, cex=1:3)))
sp_t frim \left\langle -\right| trim(sp, c(3, 10))
str(sp_trim)
```
## Trim

range(sp\_trim\$arg\$x)

# <span id="page-40-0"></span>**Index**

∗Topic IO read\_functions, [29](#page-28-0) ∗Topic aplot genoPlotR-package, [2](#page-1-0) ∗Topic datasets barto, [10](#page-9-0) chrY\_subseg, [11](#page-10-0) mauve\_bbone, [19](#page-18-0) three\_genes, [38](#page-37-0) ∗Topic data annotation, [4](#page-3-0) apply\_color\_scheme, [6](#page-5-0) artemisColors, [8](#page-7-0) auto\_annotate, [9](#page-8-0) c.dna\_seg, [11](#page-10-0) comparison, [12](#page-11-0) dna\_seg, [13](#page-12-0) gene\_types, [15](#page-14-0) human nt, [18](#page-17-0) middle, [19](#page-18-0) range.dna\_seg, [27](#page-26-0) reverse, [33](#page-32-0) seg\_plot, [35](#page-34-0) trim, [38](#page-37-0) ∗Topic file read\_functions, [29](#page-28-0) ∗Topic hplot plot\_gene\_map, [20](#page-19-0) annotation, [4,](#page-3-0) *[9](#page-8-0)*, *[20](#page-19-0)*, *[23,](#page-22-0) [24](#page-23-0)* apply\_color\_scheme, [6,](#page-5-0) *[24](#page-23-0)*, *[31](#page-30-0)* artemisColors, [8](#page-7-0) as.annotation *(*annotation*)*, [4](#page-3-0) as.comparison, *[30](#page-29-0)* as.comparison *(*comparison*)*, [12](#page-11-0) as.dna\_seg, *[30](#page-29-0)* as.dna\_seg *(*dna\_seg*)*, [13](#page-12-0) as.seg\_plot *(*seg\_plot*)*, [35](#page-34-0) auto\_annotate, [9](#page-8-0) barto, [10](#page-9-0)

```
bbone (mauve_bbone), 19
```

```
c.dna_seg, 11
```
chrY\_subseg, [11](#page-10-0) comparison, *[3](#page-2-0)*, *[7](#page-6-0)*, [12,](#page-11-0) *[23,](#page-22-0) [24](#page-23-0)*, *[28](#page-27-0)*, *[31](#page-30-0)*, *[34](#page-33-0)*, *[39](#page-38-0)* comparisons *(*three\_genes*)*, [38](#page-37-0) dna\_seg, *[3](#page-2-0)*, *[9](#page-8-0)*, *[11](#page-10-0)*, *[13](#page-12-0)*, [13,](#page-12-0) *[16](#page-15-0)*, *[20](#page-19-0)*, *[23,](#page-22-0) [24](#page-23-0)*, *[28](#page-27-0)*, *[30,](#page-29-0) [31](#page-30-0)*, *[34](#page-33-0)*, *[39](#page-38-0)* dna\_segs *(*three\_genes*)*, [38](#page-37-0) gene\_types, *[15](#page-14-0)*, [15,](#page-14-0) *[23,](#page-22-0) [24](#page-23-0)*, *[29](#page-28-0)* genoPlotR *(*genoPlotR-package*)*, [2](#page-1-0) genoPlotR-package, [2](#page-1-0) gList, *[35](#page-34-0)* gpar, *[35](#page-34-0)* grid, *[35](#page-34-0)* grob, *[35](#page-34-0)* human nt. [18](#page-17-0) is.annotation *(*annotation*)*, [4](#page-3-0) is.comparison *(*comparison*)*, [12](#page-11-0) is.dna\_seg *(*dna\_seg*)*, [13](#page-12-0) is.seg\_plot *(*seg\_plot*)*, [35](#page-34-0) mauve\_bbone, [19](#page-18-0) middle, *[5](#page-4-0)*, [19](#page-18-0) phylog, *[21](#page-20-0)* plot\_gene\_map, *[3](#page-2-0)*, *[5](#page-4-0)*, *[16](#page-15-0)*, [20,](#page-19-0) *[35,](#page-34-0) [36](#page-35-0)* range.annotation *(*range.dna\_seg*)*, [27](#page-26-0) range.comparison *(*range.dna\_seg*)*,  $27$ range.dna\_seg, [27](#page-26-0) read\_comparison\_from\_blast, *[3](#page-2-0)*, *[12,](#page-11-0) [13](#page-12-0)*, *[24](#page-23-0)* read\_comparison\_from\_blast *(*read\_functions*)*, [29](#page-28-0) read\_comparison\_from\_tab, *[3](#page-2-0)*, *[12,](#page-11-0) [13](#page-12-0)*, *[24](#page-23-0)* read\_comparison\_from\_tab *(*read\_functions*)*, [29](#page-28-0) read\_dna\_seg\_from\_embl *(*read\_functions*)*, [29](#page-28-0)

read\_dna\_seg\_from\_fasta *(*read\_functions*)*, [29](#page-28-0) read\_dna\_seg\_from\_file *(*read\_functions*)* , [29](#page-28-0) read\_dna\_seg\_from\_genbank *(*read\_functions*)*, [29](#page-28-0) read\_dna\_seg\_from\_ptt , *[3](#page-2-0)* , *[14](#page-13-0) , [15](#page-14-0)* , *[24](#page-23-0)* read\_dna\_seg\_from\_ptt *(*read\_functions *)* , [29](#page-28-0) read\_dna\_seg\_from\_tab , *[3](#page-2-0)* , *[14](#page-13-0) , [15](#page-14-0)* , *[24](#page-23-0)* read\_dna\_seg\_from\_tab *(*read\_functions *)* , [29](#page-28-0) read\_functions , *[3](#page-2-0)* , [29](#page-28-0) read\_mauve\_backbone , *[19](#page-18-0)* read\_mauve\_backbone *(*read\_functions *)* , [29](#page-28-0) reverse , [33](#page-32-0) reverse.comparison , *[13](#page-12-0)* seg\_plot , *[21](#page-20-0)* , *[23](#page-22-0) , [24](#page-23-0)* , [35](#page-34-0) , *[39](#page-38-0)*

three\_genes, [38](#page-37-0) trim, [28](#page-27-0), [38](#page-37-0) trim.comparison , *[13](#page-12-0)* trim.seg\_plot , *[35](#page-34-0) , [36](#page-35-0)*